#### **MINISTÉRIO DA EDUCAÇÃO UNIVERSIDADE FEDERAL DE VIÇOSA EDITAL DO PROGRAMA DE AVALIAÇÃO SERIADA PARA INGRESSO NO ENSINO SUPERIOR (PASES – UFV) TRIÊNIO 2006–2008**

Estarão abertas, de **28 de agosto a 02 de outubro de 2006**, as inscrições para preenchimento de vagas dos cursos de graduação da UFV, com matrícula inicial no primeiro período letivo de 2009, de acordo com o Programa de Avaliação Seriada para Ingresso no Ensino Superior da UFV (PASES – UFV), regulamentado pela Resolução nº 3/2000 do Conselho de Ensino, Pesquisa e Extensão – CEPE da UFV.

Poderá se inscrever nesse programa todo cidadão brasileiro que aceite as normas contidas na Resolução n<sup>o</sup> 3/2000 e neste edital, detalhadas em manual próprio. Recomenda-se que o participante da primeira etapa esteja matriculado, em 2006, na primeira série do Ensino Médio cuja modalidade de ensino seja regular, de três anos, ou na segunda série, em escola com Ensino Médio de duração de quatro anos, de modo que, ao final de cada série do Ensino Médio, realize cada uma das três etapas do programa. Ao se inscrever no programa, o participante que estiver cursando o Ensino Médio cadastrará a escola na qual estiver matriculado fornecendo seus dados no formulário de inscrição.

As inscrições serão efetivadas somente pela *internet*, no endereço **[www.inscricaoufv.org.br](http://www.inscricaoufv.org.br/)**, e ao preencher e transmitir eletronicamente a inscrição o candidato deverá imprimir o boleto bancário para o pagamento da taxa de R\$ 65,00 (sessenta e cinco reais), em qualquer agência bancária, preferencialmente na Caixa Econômica Federal ou nas Casas Lotéricas.

A inscrição somente será confirmada após o pagamento do valor da taxa. Quatro dias após o pagamento da inscrição verifique, no *site* da COPEVE, se a mesma foi confirmada.

Para acesso ao local de prova o candidato deverá apresentar o documento de identidade e o Comprovante Definitivo de Inscrição com os seus dados. Este comprovante deverá ser retirado pela *internet* no *site* **[www.copeve.ufv.br,](http://www.copeve.ufv.br/)** utilizando o número do seu CPF, **a partir 1<sup>o</sup> de dezembro de 2006.**

O preenchimento do formulário de inscrição é de inteira responsabilidade do participante, não havendo possibilidade de reclamações em razão de eventuais prejuízos decorrentes do preenchimento inadequado.

Serão considerados nulos, sem direito a ressarcimento de taxa paga, os pedidos de inscrição que não estejam instruídos com todas as informações exigidas, que contenham informações inverídicas ou que dêem entrada nos locais de inscrições após o dia 02 de outubro de 2006.

O participante deverá renovar sua inscrição nos dois anos subseqüentes, em datas divulgadas com antecedência pela COPEVE-UFV. A não-renovação da inscrição acarretará a sumária eliminação do participante do Programa correspondente àquele triênio.

Por ocasião da **última renovação** de inscrição, o participante deverá optar pelo curso de graduação no qual pretende ingressar.

Estando matriculado no Ensino Médio, no caso de transferência de estabelecimento de ensino durante o triênio no qual se encontra inscrito, o participante deverá comunicar o fato à COPEVE–UFV, por escrito, no prazo de 30 (trinta) dias após o ocorrido.

Ao final de cada ano do triênio, o participante será avaliado por seus conhecimentos, habilidades e experiências adquiridas, de acordo com os programas do Ensino Médio, conforme segue:

Primeiro e segundo anos: Redação, provas discursivas e objetivas de Língua Portuguesa e Literatura, Matemática, Física, Química, Biologia, Geografia, História e prova objetiva de Língua Inglesa.

Terceiro ano: Redação, provas objetivas de Língua Portuguesa e Literatura, Matemática, Física, Química, Biologia, Geografia, História e Língua Estrangeira (Inglês ou Francês) e provas discursivas diversificadas, conforme o curso pretendido.

As provas da Primeira Etapa – Triênio 2006-2008 serão aplicadas nas seguintes cidades, por Estado:

BAHIA: Itabuna. DISTRITO FEDERAL: Brasília. ESPÍRITO SANTO: Cachoeiro de Itapemirim, Colatina e Vitória. MINAS GERAIS: Alfenas, Barbacena, Belo Horizonte, Formiga, Governador Valadares, Ipatinga, Itaobim, Juiz de Fora, Manhuaçu, Montes Claros, Muriaé, Patos de Minas, Ubá, Uberlândia e Viçosa. RIO DE JANEIRO: Macaé, Nova Friburgo e Volta Redonda. SÃO PAULO: Campinas, Ribeirão Preto e São Paulo.

As provas da Primeira Etapa – Triênio 2006-2008 serão realizadas em dois dias, assim especificados:

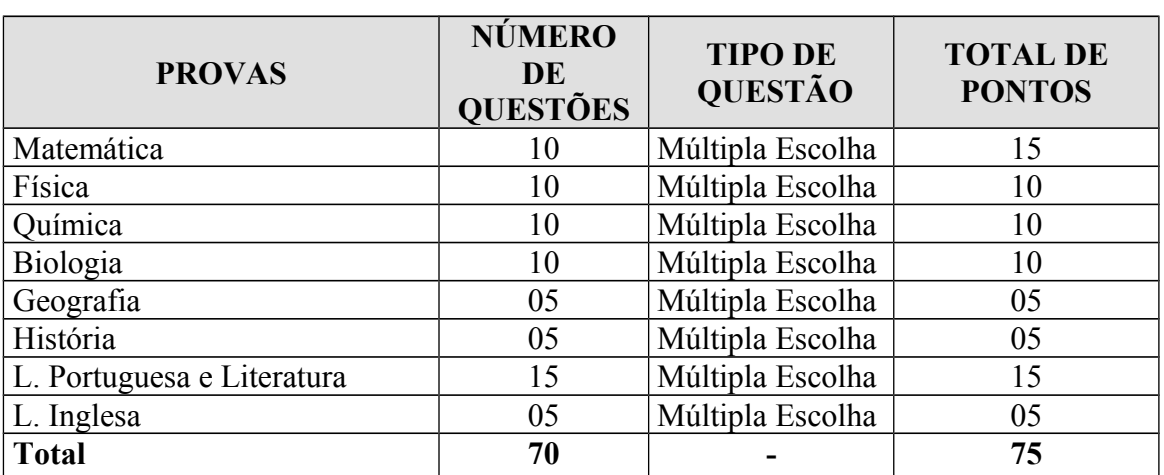

## **28/12/2006 das 15 às 19 horas**

## **29/12/2006, das 15 às 19 horas**

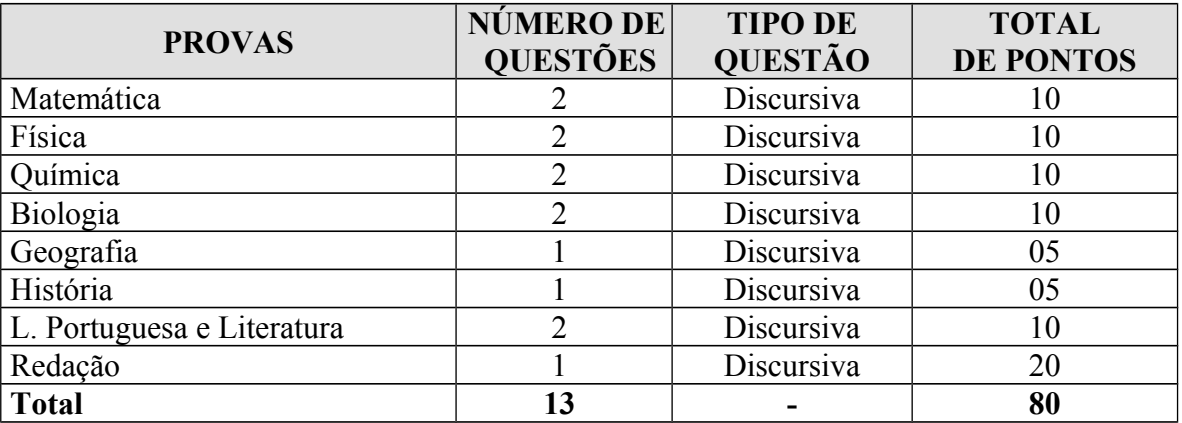

Havendo questão anulada em quaisquer das provas, seu valor será atribuído a todos os candidatos.

O participante deverá comparecer ao local de prova, com 30 (trinta) minutos de antecedência, munido do Comprovante Definitivo de Inscrição, documento de identidade, lápis nº 2, borracha e caneta esferográfica azul ou preta.

Durante a realização das provas, não será permitido o uso de boné ou chapéu, calculadora, relógio, agenda, telefone celular ou qualquer outro dispositivo eletrônico.

O candidato somente poderá deixar o recinto da prova após 1 (uma) hora do seu início.

Não será permitido ao candidato levar o caderno de prova. O gabarito poderá ser anotado, para posterior conferência, em folha a ser fornecida para tal fim.

O candidato que finalizar e entregar a prova antes do horário previsto para o seu término não poderá mais fazer uso das instalações sanitárias.

Será eliminado do programa o participante que:

a) deixar de renovar sua inscrição a cada ano nas datas divulgadas pela COPEVE;

b) obtiver rendimento final, após a 3<sup>ª</sup> etapa, inferior a 30%;

c) comunicar-se com outros participantes, usar meios ilícitos ou praticar atos contra a norma e a disciplina durante as provas.

Não haverá, em qualquer hipótese, prova de segunda chamada nem revisão de provas do programa.

Ao participante que não comparecer a qualquer das provas será atribuída a nota zero na respectiva prova.

O rendimento final de cada participante do programa, relativo ao Triênio (2006-2008), decorrerá do somatório das 3 (três) etapas calculadas de acordo com a seguinte ponderação: 1ª etapa – 20%; 2ª etapa – 30%; 3<sup>a</sup> etapa –50%. Como na 3ª etapa do PASES o candidato realiza as mesmas provas do Vestibular, ele também concorrerá com os 100% desta avaliação. Assim, para efeito de classificação comparar-se-á o somatório das 3 (três) etapas do Triênio (2006-2008) com o percentual obtido na 3ª etapa do Triênio (2006- 2008) em 100%, prevalecendo o maior rendimento.

O presente Edital terá validade por três anos, 2006-2008, permitindo ao candidato a inscrição no PASES 1 em 2006, PASES 2 em 2007 e PASES 3 em 2008. As datas de renovação da inscrição para o PASES 2 e PASES 3 coincidirão com as datas a serem publicadas no Edital do Vestibular Único da UFV de cada ano. Os valores e taxas constantes deste edital poderão ser alterados, a critério do Conselho Universitário - CONSU da Universidade Federal de Viçosa, e serão publicadas no manual de inscrição dos PASES 2 e PASES 3.

O candidato poderá interpor recursos, desde que devidamente instruídos e fundamentados, no prazo de 48 (quarenta e oito) horas após a publicação, no *site* da COPEVE, dos gabaritos oficiais, que compõem a primeira fase do Exame. Os recursos deverão ser entregues diretamente na Pró-Reitoria de Ensino da Universidade Federal de Viçosa, com argumentação lógica, amparados em bibliografia pertinente, em formulário próprio, que será disponibilizado no *site* da COPEVE. Os recursos incompletos ou incorretamente preenchidos não serão analisados. O resultado da análise dos recursos será disponibilizado no *site* da COPEVE, até as 18 horas do dia 19 de janeiro de 2007.

O Manual do Participante contendo as informações necessárias e o conteúdo programático das diferentes áreas de conhecimento estará à disposição para *download*, no *site* [www.copeve.ufv.br](http://www.copeve.ufv.br/) .

Outras informações sobre o PASES – Triênio 2006-2008 poderão ser obtidas pelos telefones (31)3899-2137 ou 3899-2154, ou por fax (31)3899-1424, ou pela *internet*, [www.copeve.ufv.br,](http://www.copeve.ufv.br/) ou por *email*, *copeve@ufv.br*, ou na sede da Comissão Permanente de Vestibular e Exames – COPEVE, a qual divulgará, sempre que necessário, editais, normas complementares e avisos oficiais sobre o PASES.

> Viçosa, 12 de junho de 2006. Publique-se.

> > JOSÉ ELIAS RIGUEIRA Coordenador da Comissão Permanente de Vestibular e Exames

### **NORMAS COMPLEMENTARES EDITAL DO PROGRAMA DE AVALIAÇÃO SERIADA PARA INGRESSO NO ENSINO SUPERIOR (PASES – UFV) TRIÊNIO 2006–2008**

1. As inscrições serão efetuadas somente pela *internet*, no endereço [www.copeve.ufv.br,](http://www.copeve.ufv.br/) no período de **1 o de setembro a 06 de outubro de 2008** (exceto para o Curso de Dança, conforme especificado no item 2).

## **ATENÇÃO**: as inscrições serão **encerradas às 18h** do dia **06 de outubro de 2008.**

Ao preencher e transmitir eletronicamente o formulário de inscrição o candidato deverá imprimir o boleto bancário para o pagamento da taxa de R\$ 105,00 (cento e cinco reais), em qualquer agência bancária, preferencialmente nas agências do Banco do Brasil.

1.1 Ao renovar a inscrição para o PASES 3ª Etapa o candidato poderá optar por qualquer curso oferecido em um dos Campi da UFV: Florestal, Rio Paranaíba ou Viçosa. Para tal deverá consultar a relação dos cursos conforme Quadros 1, 2 e 3.

## QUADRO 1 – **CURSOS OFERECIDOS PELA UFV** – *Campus* **de Florestal**

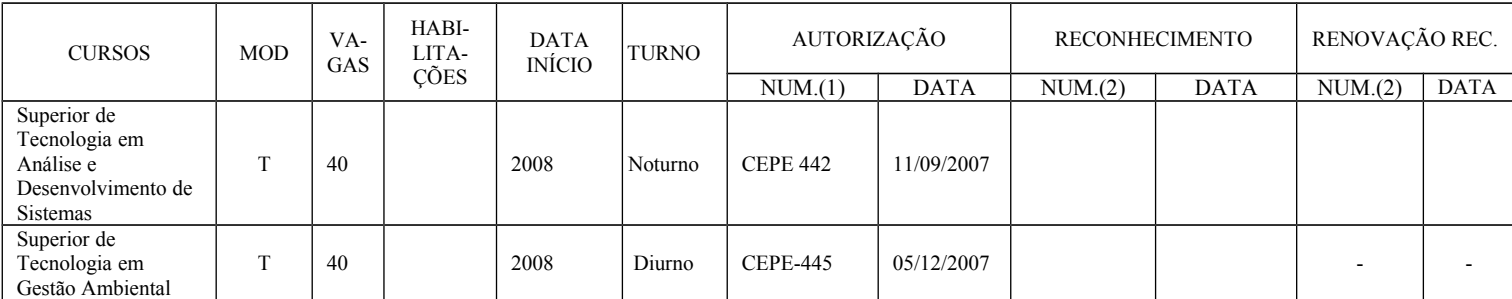

(1) CEPE. (2) D - Decreto e PM - Portaria Ministerial. (3) Lei Estadual. (4) Decreto do Governo Estadual.

B – Bacharelado; L – Licenciatura ; T – Graduação Tecnológica; D – Diurno; N – Noturno; PM – Portaria Ministerial

## QUADRO 2 – **CURSOS OFERECIDOS PELA UFV** – *Campus* **Rio Paranaíba**

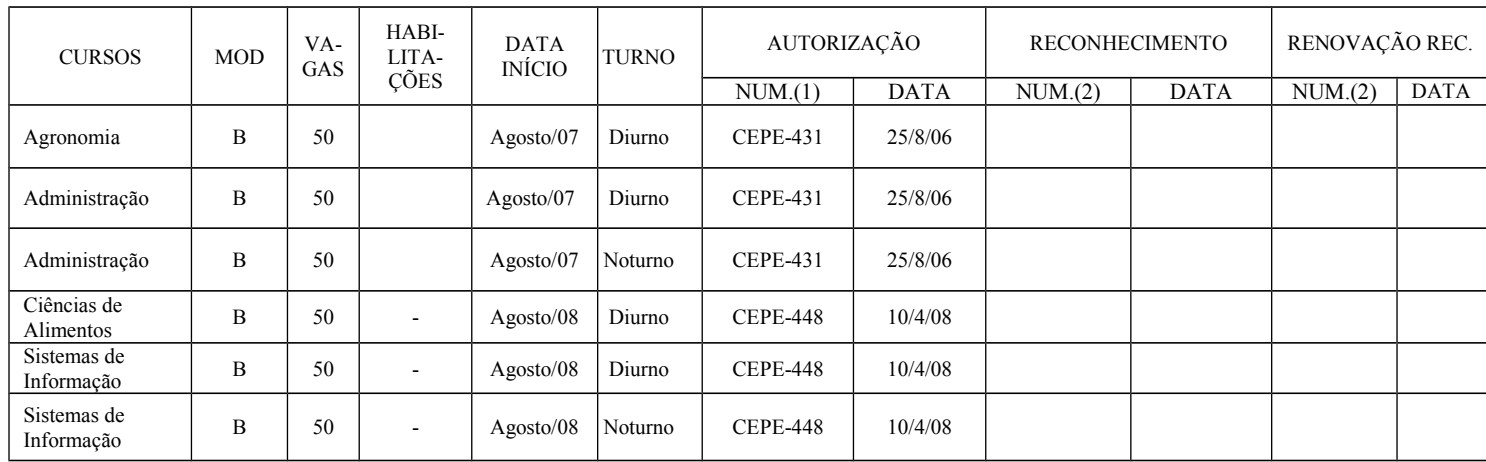

(1) CEPE. (2) D - Decreto e PM - Portaria Ministerial. (3) Lei Estadual.

B – Bacharelado; L – Licenciatura; D – Diurno; N – Noturno; PM – Portaria Ministerial

Obs.: Os cursos apresentados no Quadro 1 e Quadro 2 funcionam nas dependências da UFV, situadas no seu *campus* em Florestal e em Rio Paranaíba, respectivamente. O número médio de alunos por turma é de 50 para turmas teóricas e 25 para turmas práticas.

## **QUADRO 3 – CURSOS OFERECIDOS PELA UFV -** *Campus* Viçosa

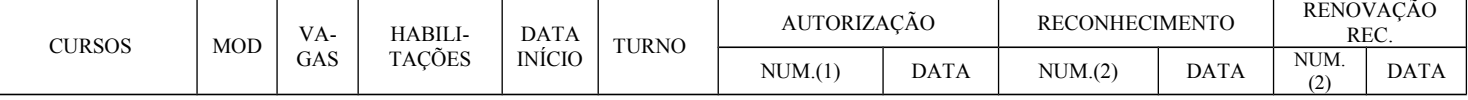

#### CENTRO DE CIÊNCIAS AGRÁRIAS

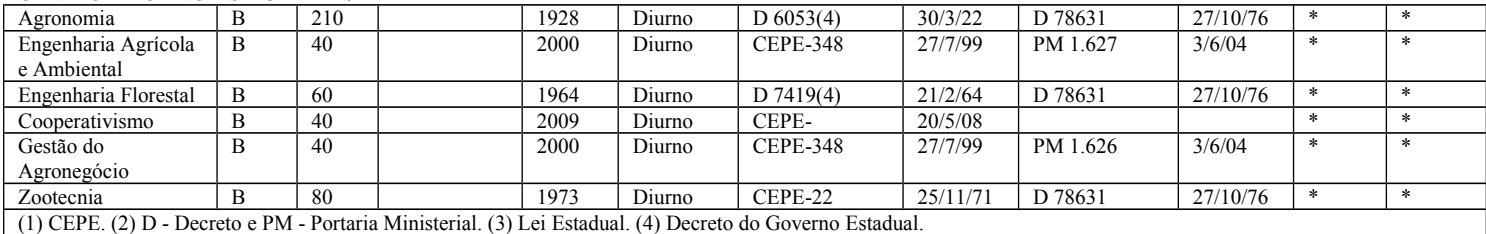

## CENTRO DE CIÊNCIAS BIOLÓGICAS E DA SAÚDE

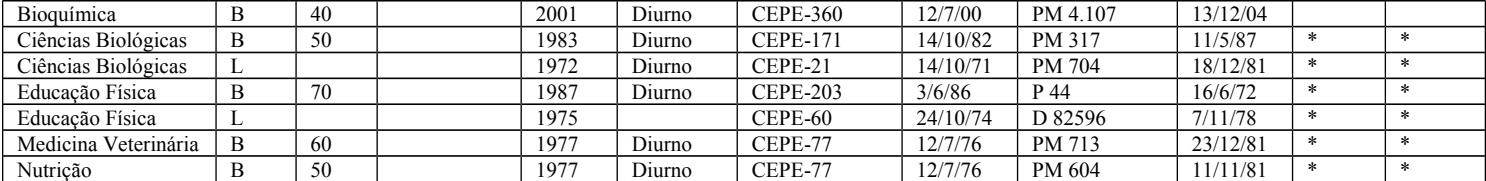

(1) CEPE. (2) D - Decreto e PM - Portaria Ministerial. (3) Lei Estadual. (4) Decreto do Governo Estadual. (5) Específico da profissão.

#### CENTRO DE CIÊNCIAS EXATAS E TECNOLÓGICAS

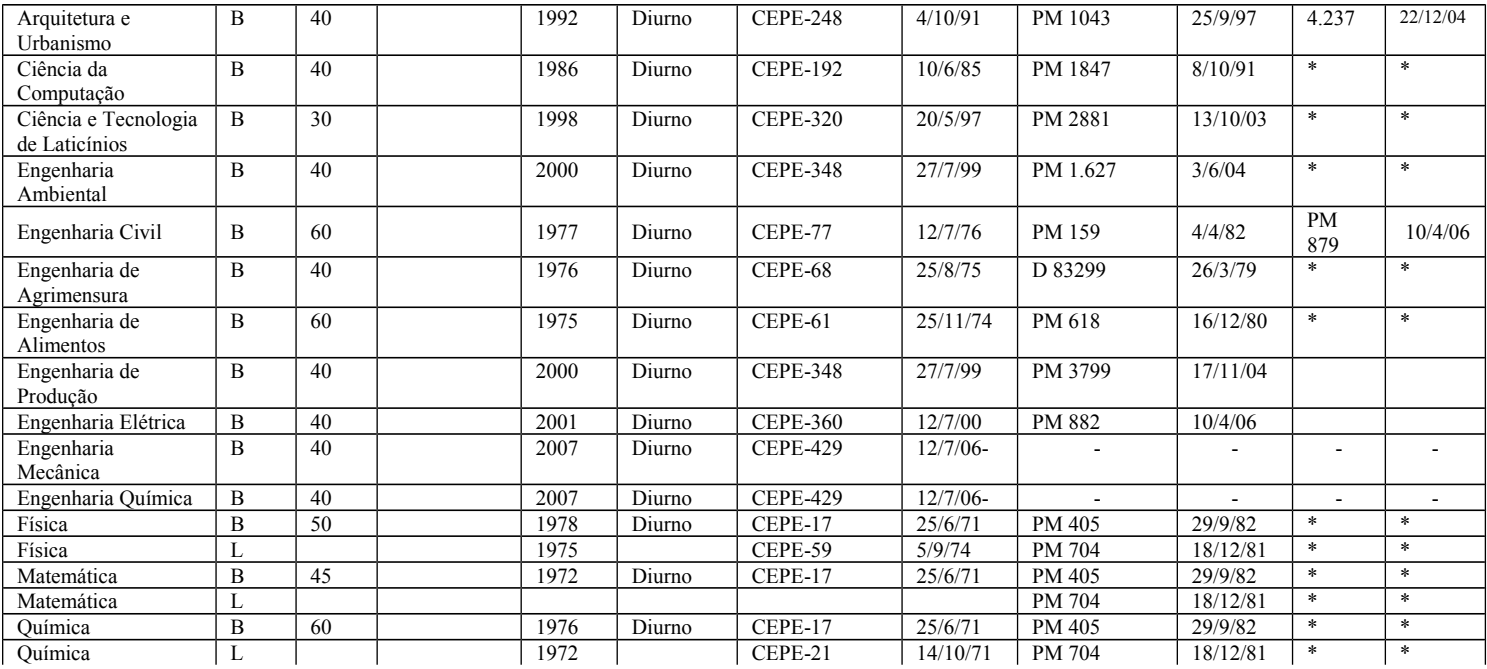

(1) CEPE. (2) D – Decreto e PM - Portaria Ministerial. (3) Lei Estadual. (4) Decreto do Governo Estadual.

#### CENTRO DE CIÊNCIAS HUMANAS, LETRAS E ARTES

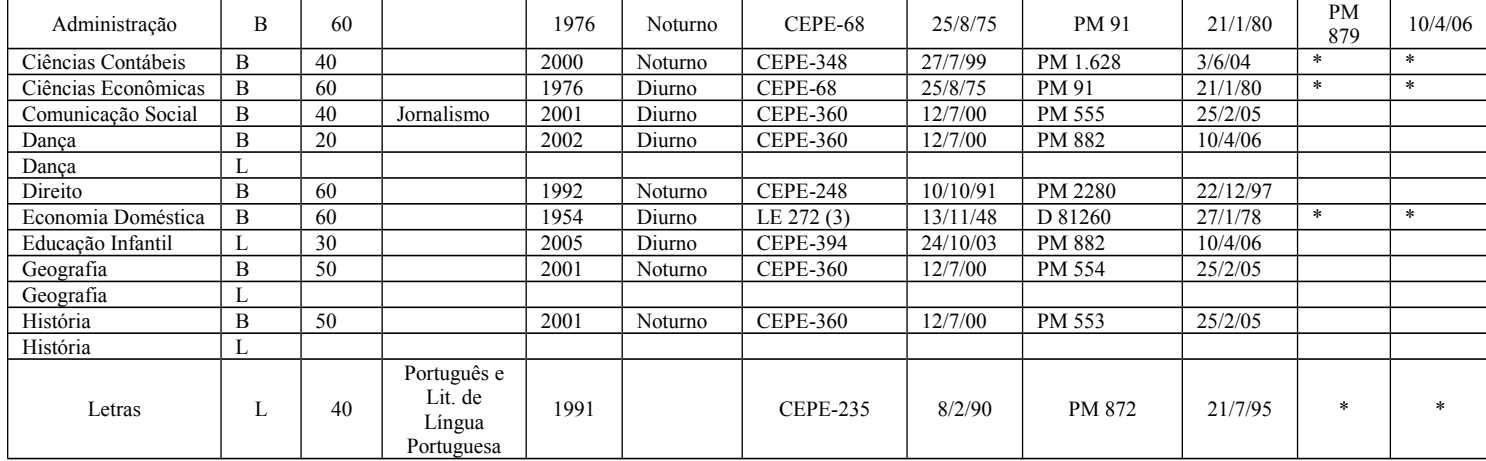

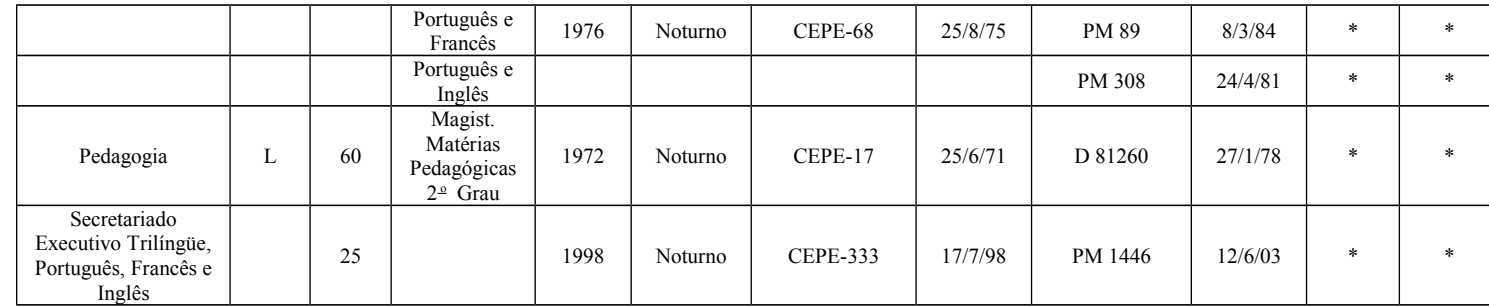

(1) CEPE. (2) D - Decreto e PM - Portaria Ministerial. (3) Lei Estadual. (4) Decreto do Governo Estadual.

B – Bacharelado; L – Licenciatura; D – diurno; N – Noturno e PM – Portaria Ministerial.

- 2. Somente poderá efetuar a inscrição no **curso de Dança** o candidato aprovado nas Provas de Habilidades Específicas. Para submeter-se a esta avaliação, que será realizada nos dias **13 e 14 de setembro de 2008**, na Universidade Federal de Viçosa, o interessado deverá se inscrever no *site* [www.copeve.ufv.br](http://www.copeve.ufv.br/) , no período de 1<sup>°</sup> de agosto a 09 de setembro de 2008.
- 3. O Comprovante Definitivo de Inscrição CDI deverá ser retirado no *site* [www.copeve.ufv.br,](http://www.copeve.ufv.br/) utilizando o número do seu CPF, a partir do dia **1 o de dezembro de 2008.**
- 4. O Manual do Participante contendo as informações necessárias e o conteúdo programático das diferentes áreas de conhecimento estará à disposição para *download*, no *site* [www.copeve.ufv.br.](http://www.copeve.ufv.br/)
- 5. Havendo questão anulada em quaisquer das provas, seu valor será atribuído a todos os candidatos.
- 6. Não haverá, em nenhuma hipótese, prova de segunda chamada.
- 7. Não será aplicada, em nenhuma hipótese, prova fora da cidade indicada na inscrição.
- 8. Não haverá, em nenhuma hipótese, revisão de provas do PASES 3ª Etapa.
- 9. Ao candidato que não comparecer a uma das provas será atribuída a nota 0 (zero) na respectiva prova.
- 10. Para garantir a segurança e a confiabilidade do Processo Seletivo, poderá ser efetuada a coleta das impressões digitais dos candidatos durante a realização das provas, para posterior confronto com as dos candidatos aprovados.
- 11. Não será permitido ao candidato levar o caderno de prova. O gabarito poderá ser anotado, para posterior conferência, em folha a ser fornecida para tal fim.
- 12. O candidato que finalizar e entregar a prova antes do horário previsto para o seu término não poderá mais fazer uso das instalações sanitárias.
- 13. Não será oferecido atendimento especial por motivos religiosos.
- 14. Não será oferecido atendimento especial aos candidatos de dominância lateral esquerda.
- 15. Alteração nas *Provas do* PASES 3<sup>a</sup> Etapa, triênio 2006-2008.

As provas referentes ao PASES 3ª Etapa serão aplicadas em dois dias sucessivos compreendendo duas fases: uma denominada Fase 1 (um) e outra denominada de Fase 2 (dois), conforme o Quadro 4. A fase 1 (um) será constituída de uma Prova de Conhecimentos Gerais, contendo 80 questões objetivas, com 4 (quatro) opções cada. A Fase 2 (dois) compreenderá as seguintes provas: uma prova de Língua Portuguesa com 8 questões objetivas, no valor de 1 ponto cada; uma prova de Produção Textual, com um valor total de 30 pontos; duas provas de conhecimentos específicos, conforme o Quadro 5, cada uma delas composta de 8 questões objetivas, com valor de 2 pontos cada (total de 16 pontos por conteúdo) e 4 questões discursivas com valor de 10 pontos cada (total de 40 pontos por conteúdo), específicas por curso.

O Quadro 4 apresenta a estrutura resumida do PASES 3<sup>ª</sup> Etapa, triênio 2006-2008

|                                                                      | <b>CONTEÚDOS</b>                       | <b>QUESTÕES</b> |             | <b>TOTAL</b><br>DE |
|----------------------------------------------------------------------|----------------------------------------|-----------------|-------------|--------------------|
|                                                                      |                                        | <b>NÚMERO</b>   | <b>TIPO</b> | <b>PONTOS</b>      |
| $\overline{\phantom{0}}$<br>FASE<br>п<br>Dia<br>$\overset{\circ}{=}$ | Biologia                               | 10              | Objetiva    | $\ast$             |
|                                                                      | Física                                 | 10              | Objetiva    | $\ast$             |
|                                                                      | Geografia                              | 10              | Objetiva    | $\ast$             |
|                                                                      | História                               | 10              | Objetiva    | $\ast$             |
|                                                                      | Língua Estrangeira (Inglês ou Francês) | 10              | Objetiva    | $\ast$             |
|                                                                      | Língua Portuguesa e Literatura         | 10              | Objetiva    | $\ast$             |
|                                                                      | Matemática                             | 10              | Objetiva    | $\ast$             |
|                                                                      | Ouímica                                | 10              | Objetiva    | $\ast$             |
|                                                                      | <b>TOTAL</b>                           | 80              |             | 160                |
| $\overline{\mathcal{C}}$<br>ASE<br>匞<br>$2^{\circ}$ Dia              | Língua Portuguesa                      | 8               | Objetiva    | 8                  |
|                                                                      | 1ª Prova Específica                    | 8               | Objetiva    | 16                 |
|                                                                      |                                        | $\overline{4}$  | Discursiva  | 40                 |
|                                                                      | 2ª Prova Específica                    | 8               | Objetiva    | 16                 |
|                                                                      |                                        | 4               | Discursiva  | 40                 |
|                                                                      | Produção Textual                       |                 | Discursiva  | 30                 |
|                                                                      | TOTAL                                  | 32              |             | 150                |

 **QUADRO 4 – ESTRUTURA DO PASES 3ª ETAPA, TRIÊNIO 2006-2008**

\* Verificar o peso atribuído ao conteúdo para cada um dos Cursos, no Quadro 6.

O Quadro 5 apresenta as provas específicas por curso.

 **QUADRO 5 – PROVAS** Específicas de Acordo com o Curso Pretendido

| <b>CURSO</b>                       | <b>PROVAS</b>                               |  |  |
|------------------------------------|---------------------------------------------|--|--|
| Administração                      | Matemática e Língua Portuguesa e Literatura |  |  |
| Agronomia                          | Biologia e Química                          |  |  |
| Arquitetura e Urbanismo            | História e Física                           |  |  |
| Bioquímica                         | Biologia e Química                          |  |  |
| Ciência da Computação              | Matemática e Física                         |  |  |
| Ciência e Tecnologia de Laticínios | Biologia e Química                          |  |  |
| Ciências Biológicas                | Biologia e Química                          |  |  |
| Ciências Contábeis                 | Matemática e História                       |  |  |
| Ciências de Alimentos              | Biologia e Química                          |  |  |
| Ciências Econômicas                | Matemática e Língua Portuguesa e Literatura |  |  |
| Comunicação Social - Jornalismo    | Língua Portuguesa e Literatura e História   |  |  |
| Cooperativismo                     | Matemática e Língua Portuguesa e Literatura |  |  |
| Dança                              | Biologia e Língua Portuguesa e Literatura   |  |  |
| Direito                            | Língua Portuguesa e Literatura e História   |  |  |
| Economia Doméstica                 | Biologia e História                         |  |  |
| Educação Física                    | Biologia e Língua Portuguesa e Literatura   |  |  |
| Educação Infantil                  | Língua Portuguesa e Literatura e História   |  |  |
| Engenharia Agrícola e Ambiental    | Matemática e Biologia                       |  |  |
| Engenharia Ambiental               | Matemática e Biologia                       |  |  |
| Engenharia Civil                   | Matemática e Física                         |  |  |
| Engenharia de Agrimensura          | Matemática e Física                         |  |  |
| Engenharia de Alimentos            | Matemática e Química                        |  |  |
| Engenharia de Produção             | Matemática e Física                         |  |  |
| Engenharia Elétrica                | Matemática e Física                         |  |  |

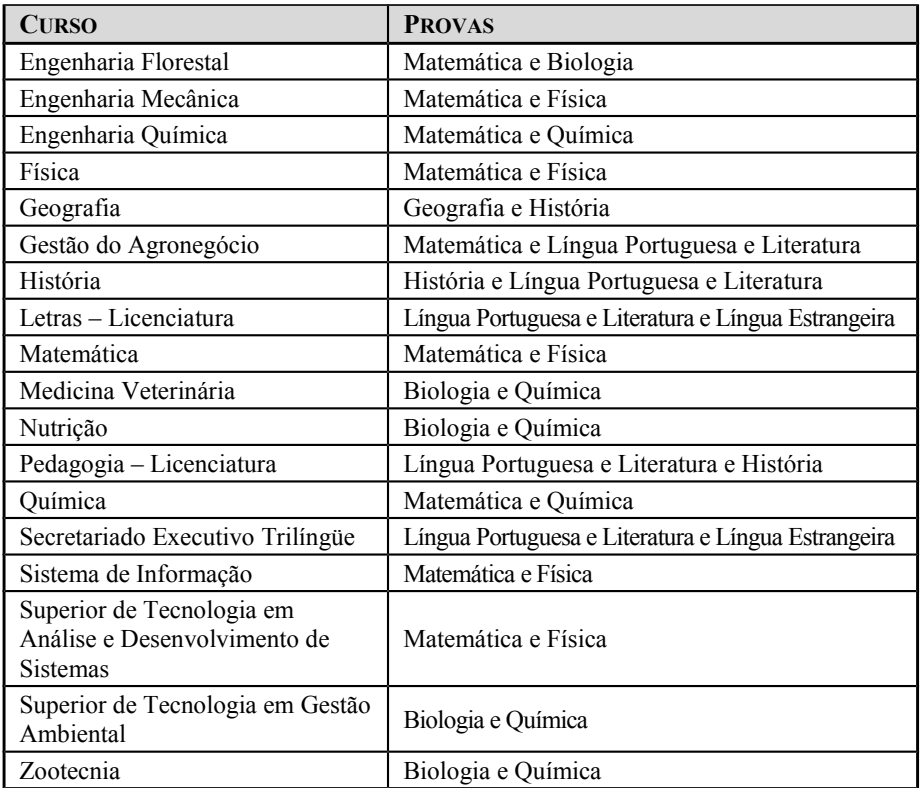

15.1 Atribuição de peso aos conteúdos do PASES 3ª Etapa.

Os conteúdos avaliados na Fase 1 – Conhecimentos Gerais – terão pesos diferentes para cada um deles, definidos a partir de critérios próprios das Comissões Coordenadoras dos Cursos e aprovados pelos Colegiados Superiores da UFV. Cada conteúdo terá um peso **Pc** (peso por conteúdo) com valor entre 1 (um) e 3 (três), devendo a soma total dos pesos ser igual a 16 (dezesseis) para cada Curso, conforme descrito no Quadro 6. Os pesos serão utilizados para o cálculo da Nota Percentual da Fase 1 (NF1) do PASES 3ª Etapa.

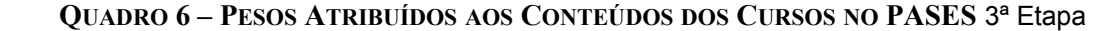

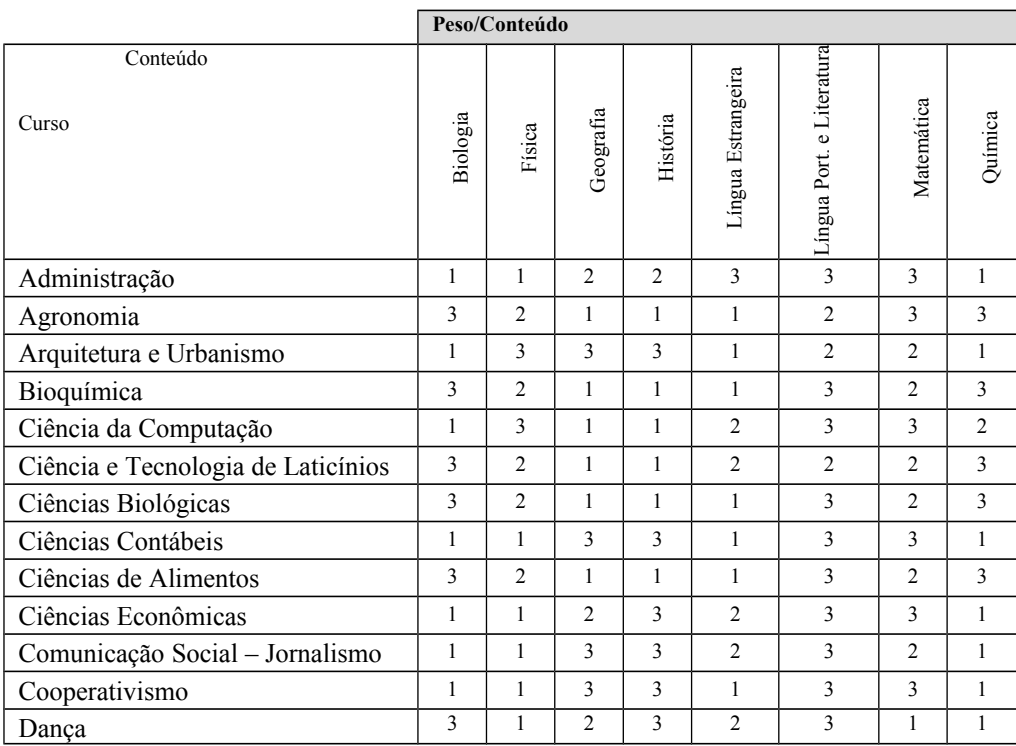

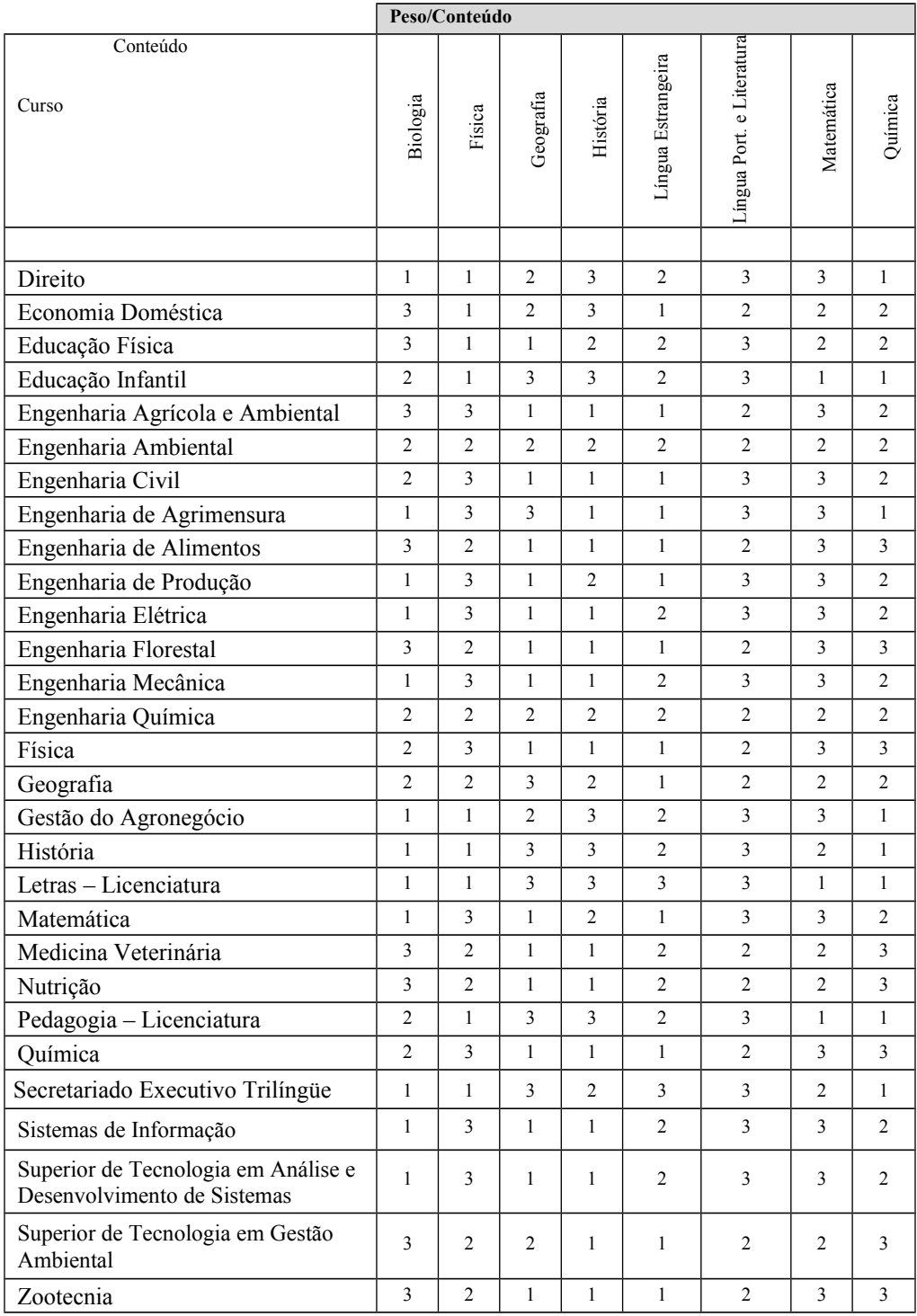

16. Alteração na forma de obtenção do cálculo de rendimento após a PASES 3ª Etapa

Na 3<sup>ª</sup> Etapa o candidato do triênio 2006-2008 terá quatro diferentes formas de obter o seu rendimento para concorrer a uma das vagas oferecidas na UFV. Somente após a 3ª Etapa é que serão considerados os pesos dos conteúdos, conforme o Quadro 6. Portanto, o rendimento poderá ser obtido:

- a) pelo somatório das três etapas, considerando o percentual de cada uma delas: 1ª Etapa 20%; 2ª Etapa 30%; e, 3 a Etapa 50%.
- b) pelo somatório das três etapas, considerando o percentual de cada uma delas (1ª Etapa 20%; 2ª Etapa 30%; e, 3ª etapa 50%), combinado com o percentual obtido na prova objetiva ENEM;
- c) somente com as notas da 3ª etapa, avaliada em 100%, considerando o peso de cada conteúdo, conforme o Curso pretendido;

d) somente as notas da terceira etapa, avaliada em 100%, considerando o peso de cada conteúdo, conforme o Curso pretendido, combinado com o percentual obtido na prova objetiva ENEM.

**Atenção:** para efeito de classificação prevalecerá o maior rendimento obtido pelo candidato, dentre as quatro situações acima descritas.

16.1 Para que o candidato concorra à vaga somente com as notas da 3ª Etapa, consideradas em 100%, com ou sem o aproveitamento do ENEM, calcula-se:

16.1.1 Cálculo do percentual da Fase 1 ( $1^\circ$  dia) – correspondente à fase eliminatória do Vestibular:

$$
NF1 = 100 \times \left(\frac{\sum (NQC_C \times P_C)}{160}\right)
$$

Onde:

NF1 é o percentual da Fase 1 - correspondente à fase eliminatória do Vestibular NQC**C** é o número de questões corretas no conteúdo; e,

P**<sup>c</sup>** é o peso da cada conteúdo (de acordo com o Curso pretendido).

16.1.2 Cálculo do percentual da Fase 1 ( $1^\circ$  dia) – correspondente à fase eliminatória do Vestibular com o percentual obtido nas questões objetivas do ENEM (NF1<sub>E</sub>)

 $NF1<sub>E</sub> = (NF1×0,8) + (NQOE×0,2)$ 

Onde:

 $NFI<sub>E</sub>$  é o percentual da Fase 1, composta com a nota do ENEM; NF1 é o percentual na Fase 1 do PASES 3ª Etapa; 0,8 é o peso das questões objetivas da Fase 1 do PASES 3ª Etapa; NQOE é o percentual obtido na parte de questões objetivas no ENEM; e, 0,2 é o peso das questões objetivas do ENEM.

**Observação:** prevalecerá o maior rendimento percentual entre (NF1 ou NF1<sub>E</sub>).

16.1.3 Cálculo do percentual da Fase 2 ( $2^{\circ}$  dia) – correspondente à fase classificatória do Vestibular:

$$
NF2 = 100 \times \left[ \frac{TPQO + TPQD + TPPT}{150} \right]
$$

Onde:

NF2 é o percentual obtido na Fase 2 do PASES 3ª Etapa – correspondente à fase classificatória do Vestibular;

TPQO é o total de pontos nas questões objetivas da Fase 2 do PASES 3ª Etapa; TPQD é o total de pontos nas questões discursivas; e, TPPT é o total de pontos na Produção Textual.

16.1.4 Nota final (NF) do Candidato:

2  $NFP = \frac{NF1 + NF2}{s}$  ou 2  $NFP_E = \frac{NF1_E + NF2}{2}$  $=\frac{NF1_{E}+}{2}$ Onde:

NFP é a nota final do PASES, considerando somente a 3ª Etapa em 100%

- $MFP<sub>E</sub>$  é a nota do final do PASES, considerando somente a  $3<sup>a</sup>$  Etapa em 100%, combinada com o rendimento do ENEM.
- 16.2 Para que o candidato concorra à vaga por intermédio do somatório das três etapas do PASES triênio 2006-2008, com ou sem o aproveitamento do ENEM, calcula-se:

16.2.1 Cálculo do percentual da Fase 1  $(1^{\circ}$  dia)

$$
\text{NFIP} = 100 \times \left\{ \left[ \left( \frac{\sum \text{NQC}_{\text{C}}}{75} \right) \times 0, 2 \right]_{\text{Pl}} + \left[ \left( \frac{\sum \text{NQC}_{\text{C}}}{75} \right) \times 0, 3 \right]_{\text{P2}} + \left[ \left( \frac{\sum (\text{NQC}_{\text{C}} \times \text{P}_{\text{C}})}{160} \right) \times 0, 5 \right]_{\text{P3}} \right\}
$$

Onde:

NF1P é o percentual na Fase 1 (1<sup>º</sup> dia) somado as três etapas do PASES;

NOC<sub>C</sub> é o número de questões corretas no conteúdo;

0,2; 03; e 0,5 pesos atribuídos, respectivamente, a cada etapa; e,

P<sub>c</sub> é o peso do conteúdo, conforme Quadro 6 (somente computados na 3ª Etapa do PASES).

16.2.2 Cálculo do percentual da Fase 1 (1º dia) utilizando o somatório das três etapas do PASES com o percentual obtido nas questões objetivas do ENEM:

 $NFIP<sub>E</sub> = (NFIP × 0,8) + (NQOE × 0,2)$ 

Onde:

NF1PE é o percentual da Fase 1, somado as três etapas do PASES, composta com a nota do ENEM;

NF1P é o percentual na Fase 1, somado as três etapas do PASES;

0,8 é o peso das questões da Fase 1 (NF1P)

NQOE é o percentual obtido na parte de questões objetivas no ENEM; e,

0,2 é o peso das questões objetivas do ENEM.

**Observação:** prevalecerá o maior rendimento percentual entre (NF1P ou NF1P<sub>E</sub>).

16.2.3 Cálculo do percentual da Fase 2 ( $2^{\circ}$  dia) – utilizando o somatório das três etapas do PASES.

$$
NF2P = 100 \times \left\{ \left[ \left( \frac{TPDR}{80} \right) \times 0.2 \right]_{P1} + \left[ \left( \frac{TPDR}{80} \right) \times 0.3 \right]_{P2} + \left[ \left( \frac{TPQO + TPQD + TPPT}{150} \right) \times 0.5 \right]_{P3} \right\}
$$

Onde:

NF2P é o percentual obtido na Fase 2 (2<sup>°</sup> dia), somado as três etapas do PASES; TPDR é o total de pontos nas questões discursivas e na redação; TPQO é o total de pontos nas questões objetivas da Fase 2 do PASES 3ª Etapa; TPQD é o total de pontos nas questões discursivas da Fase 2 do PASES 3ª Etapa; TPPT é o total de pontos na produção de texto, do PASES 3ª Etapa 0,2; 03; e 0,5 pesos respectivos, a cada etapa; P1 referente ao PASES 3ª Etapa P2 referente ao PASES 2<sup>ª</sup> Etapa P3 referente ao PASES 3ª Etapa

16.3 Nota final (NFP) do Candidato:

$$
NFP = \frac{NF1P + NF2P}{2} \quad \text{ou} \quad NFP_E = \frac{NF1P_E + NF2P}{2}
$$

Onde:

NFP é a nota final do PASES, somadas as três etapas MFPE é a nota do final do PASES, somadas as três etapas e combinada com o ENEM.

16.4 No cálculo de todos os percentuias constantes no item 16, deste Edital, serão consideradas 4 (quatro) casas decimais, após a vírgula.

### **17. Resultado Final**

Os candidatos serão classificados, juntamente com os inscritos no Vestibular 2009, de acordo com o número de vagas previsto, pela ordem decrescente do rendimento percentual obtido, conforme o item 16.3, desde que não se enquadrem em nenhuma das situações descritas no item 17.4.

- 17.1 Em caso de empate na última vaga, será classificado o candidato que apresentar menor variação de pontos entre as notas das provas que compõem a 3<sup>ª</sup> etapa, tanto as objetivas como as discursivas
- 17.2 Persistindo o empate, será classificado o candidato que obtiver maior número de pontos na soma das provas de Produção Textual/Redação, das 3 (três) etapas.
- 17.3 Persistindo ainda o empate, será classificado o candidato que obtiver a maior nota na Fase 1 (um) do PASES (NF1P).
- 17.4 Será eliminado do Concurso Vestibular o candidato que:
	- 17.4.1 Como Participante do PASES:
		- 17.4.1.1 Deixar de renovar sua inscrição até o dia **06 de outubro de 2008**;
		- 17.4.1.2 Efetuar o pagamento do boleto bancário após a data de **07 de outubro de 2008**;
		- 17.4.1.3 Obtiver rendimento final (NFP ou NFP $_F$ ) inferior a 30%, no somatório das 3 etapas;
	- 17.4.2 Como Candidato do Vestibular:
		- 17.4.2.1 Tirar zero em qualquer um dos conteúdos equivalentes às provas específicas do Curso pretendito, na Fase 1, ou na prova de Lingua Portuguesa e Literatura.
		- 17.4.2.2 Tirar 0 (zero) em qualquer uma das provas da Fase 2:
			- prova de Lingua Portuguesa;
			- prova específica 1 (discursiva e/ou objetiva); e,
			- prova específica 2 (discursiva e/ou objetiva).
	- 17.4.3 Não alcançar o mínimo de 20% (vinte por cento) do valor total da prova de Produção de Textos, ou seja, 6 (seis) pontos dos 30 (trinta) possíveis;
	- 17.4.4 Não comparecer a uma das provas;
	- 17.4.5 Comunicar-se com outros participantes, usar meios ilícitos ou praticar atos contra a norma e a disciplina durante as provas.
- **Observação:** os candidatos não eliminados de cada curso serão classificados, dentro do número de vagas previsto, pela ordem decrescente do rendimento percentual obtido, levando-se em conta a opção feita no ato da inscrição.

#### **18. Divulgação do Resultado**

O resultado do Concurso Vestibular com a relação dos aprovados será divulgado no dia **01 de fevereiro de 2009.** E no dia **2/02/2009** será disponibilizada a lista de espera por intermédio do site [www.copeve.ufv.br](http://www.copeve.ufv.br/) .

# **CALENDÁRIO GERAL DO PASES 3ª ETAPA**

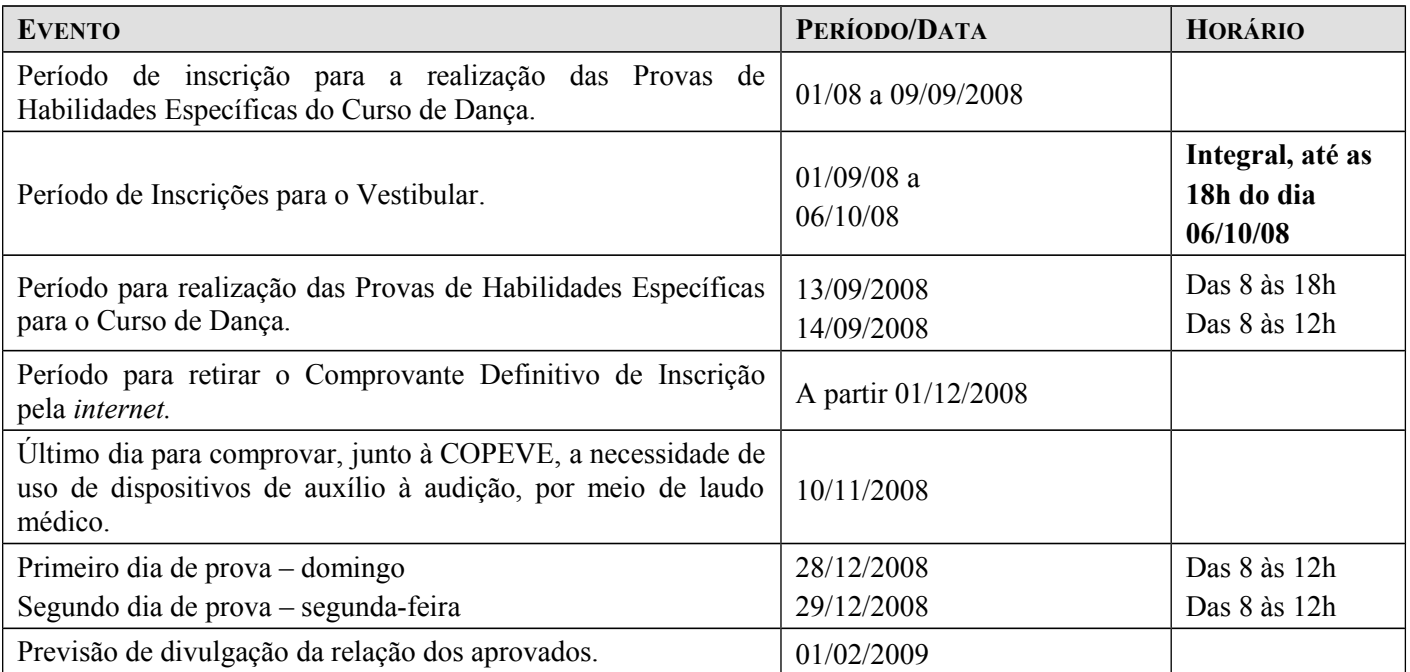